## <span id="page-0-0"></span>Package 'googlePublicData'

October 13, 2022

Type Package

Title Working with Google's 'Public Data Explorer' DSPL Metadata Files

Version 0.16.1

Date 2017-11-06

Description Provides a collection of functions to set up 'Google Public Data Explorer' <<https://www.google.com/publicdata/>> data visualization tool with your own data, building automatically the corresponding DataSet Publishing Language file, or DSPL (XML), metadata file jointly with the CSV files. All zip-up and ready to be published in 'Public Data Explorer'.

**Depends**  $R (= 3.2.0)$ 

Imports XML, utils, readxl

License MIT + file LICENSE

URL <http://github.com/gvegayon/googlePublicData/>

BugReports <http://github.com/gvegayon/googlePublicData/issues>

LazyLoad yes RoxygenNote 6.0.1 Suggests testthat, covr, googleVis NeedsCompilation no Author George Vega Yon [aut, cre] Maintainer George Vega Yon <g.vegayon@gmail.com> Repository CRAN Date/Publication 2017-11-06 22:06:57 UTC

# R topics documented:

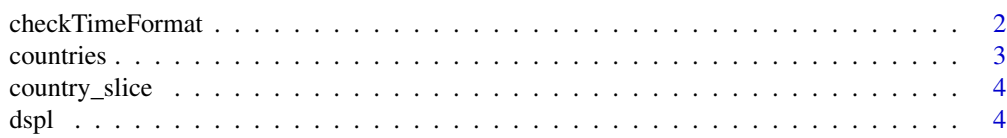

## <span id="page-1-0"></span>2 checkTimeFormat 2

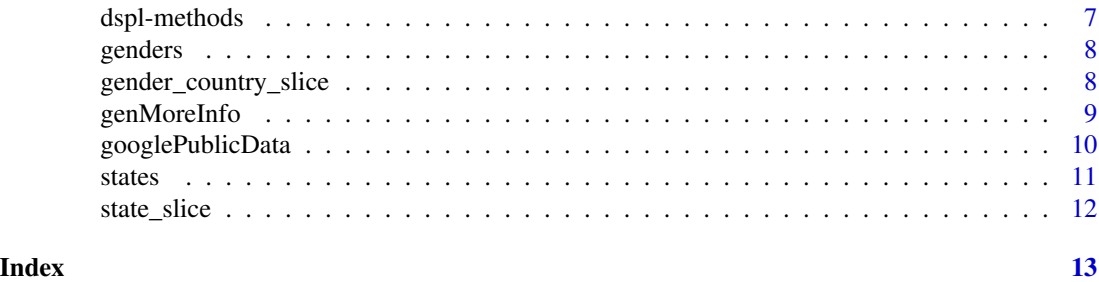

<span id="page-1-1"></span>checkTimeFormat *DSPL time format verification*

#### Description

Checks if a string fulfills the joda-times class specifications supported by DSPL language.

#### Usage

checkTimeFormat(fmt)

## Arguments

fmt String representing a time format to be verified.

## Details

Public Data Explorer currently supports daily, monthly and yearly distributed data. Joda-time, the corresponding time format on which DSPL times is based, allows declaring time formats using small case "d" (for days), capitalized "M" (for months) and small case "y" for years. Some examples:

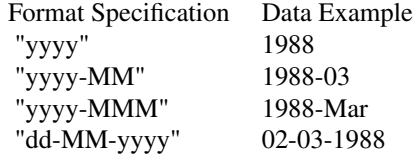

Value

Logical. TRUE if the string passes the test.

## Author(s)

George G. Vega Yon

#### <span id="page-2-0"></span>countries 3

#### References

- Google Public Data Explorer DSPL time definition: [https://developers.google.com/](https://developers.google.com/public-data/docs/canonical/time?hl=es) [public-data/docs/canonical/time?hl=es](https://developers.google.com/public-data/docs/canonical/time?hl=es)
- Google Public Data Explorer Cookbook for time definitions: [https://developers.google.](https://developers.google.com/public-data/docs/cookbook#time_recipes) [com/public-data/docs/cookbook#time\\_recipes](https://developers.google.com/public-data/docs/cookbook#time_recipes)
- Joda Time 2.1 API: [http://joda-time.sourceforge.net/api-release/org/joda/time/](http://joda-time.sourceforge.net/api-release/org/joda/time/format/DateTimeFormat.html) [format/DateTimeFormat.html](http://joda-time.sourceforge.net/api-release/org/joda/time/format/DateTimeFormat.html)

#### See Also

See also [dspl](#page-3-1)

## Examples

checkTimeFormat("yyyy-MM") # TRUE checkTimeFormat("MMMyyyy") # TRUE checkTimeFormat("mmmyyyy") # FALSE

countries *World countries example data set*

#### Description

This data set is one used in the DSPL Tutorial. Specifically, it contains the basic columns used to define geographical dimensions, in this case, countries.

#### Format

A data frame containing 5 observations.

#### Source

<span id="page-3-0"></span>

This data set is one used in the DSPL Tutorial. Specifically, it contains the population magnitudes at country level since 1960 to 1963.

#### Format

A data frame containing 13 observations.

#### Source

DSPL Google Code Page Downloads: [https://developers.google.com/public-data/docs/](https://developers.google.com/public-data/docs/tutorial) [tutorial](https://developers.google.com/public-data/docs/tutorial)

<span id="page-3-1"></span>

dspl *Builds Dataset Publication Language (DSPL) metadata file*

#### Description

Parsing *csv*, *tab* or *xls(x)* files at a specific directory path, dspl generates a complete DSPL file. If an output string is specified, the function generates the complete ZIP (DSPL file plus csv files) ready to be uploaded to Google Public Data Explorer.

#### Usage

```
dspl(path, output = NA, replace = F, targetNamespace = "",timeFormat = "yyyy", lang = c("es", "en"), name = NA,description = NA, url = NA, providerName = NA, providerURL = NA,
  sep = ";", dec = ".", encoding = getOption("encoding"),
 moreinfo = NULL)
new_dsp1(path, output = NA, replace = F, targetName space = "",timeFormat = "yyyy", lang = c("es", "en"), name = NA,
  description = NA, url = NA, providerName = NA, providerURL = NA,
 sep = ";", dec = ".", encoding = getOption("encoding"),moreinfo = NULL)
```
## <span id="page-4-0"></span>dspl 5

## Arguments

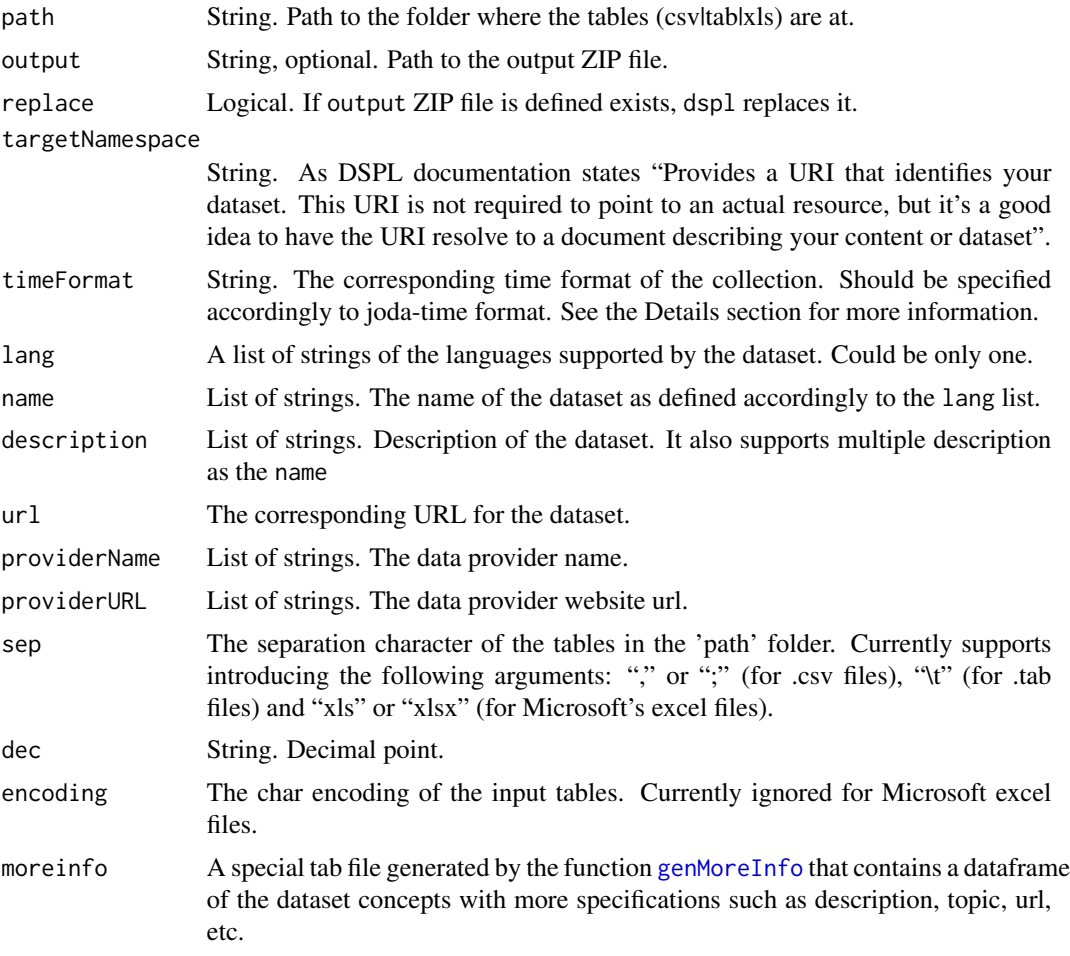

## Details

If there isn't any output defined the function returns a list of class dspl that among its contents has a xml object (DSPL file); otherwise, if an output is defined, the results consists on two things, an already ZIP file containing a all the necessary to be uploaded at <publicdata.google.com> (a collection of csv files and the XML DSPL written file) and a message (character object).

Internally, the parsing process consists on the following steps:

- 1. Loading the data,
- 2. Generating each column corresponding id,
- 3. Identifying the data types,
- 4. Building concepts,
- 5. Identifying dimensional concepts and distinguishing between categorical, geographical and time dimensions, and
- 6. Executing internal checks.

<span id="page-5-0"></span>In order to properly load the zip file (DSPL file plus CSV data files), the function executes a series of internal checks upon the data structure. The detailed list:

- Slices with the same dimensions: DSPL requires that each slice represents one dimensional cut, this is, there should not be more than one data table with the same dimensions.
- Duplicated concepts: As a result of multiple data types, e.g a single concept (statistic) as integer in one table and float in other, dspl may get confused, so during the parsing process, if there is a chance, it collapses duplicated concepts into only one concept and assigns it the common data type (float).
- Correct time format definition: Using [checkTimeFormat](#page-1-1) ensures that the time format specified is compatible with DSPL.

#### Value

If there isn't any output defined, dspl returns list of [class](#page-0-0) "dspl".

An object of class "dspl" is a list containing:

dspl A character string containing the DSPL XML document as defined by the [saveXML](#page-0-0) function.

concepts.by.table

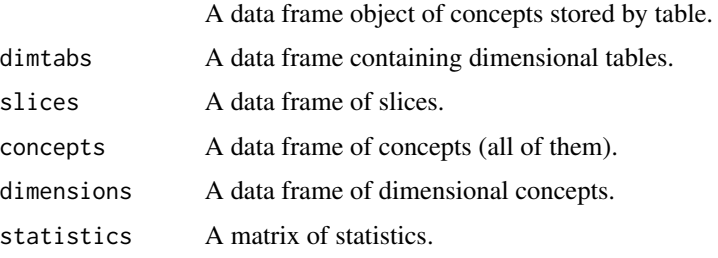

otherwise the function will build a ZIP file as specified in the output containing the CSV and DSPL (XML) files.

#### Author(s)

George G. Vega Yon

## References

• Google Public Data Explorer Tutorial: [https://developers.google.com/public-data/](https://developers.google.com/public-data/docs/tutorial) [docs/tutorial](https://developers.google.com/public-data/docs/tutorial)

#### Examples

demo(dspl)

<span id="page-6-0"></span>

Methods to print and summarize dspl class objects

## Usage

```
## S3 method for class 'dspl'
print(x, path = NULL, replace = FALSE, quiet = FALSE, ...)
## S3 method for class 'dspl'
summary(object, ...)
```
## Arguments

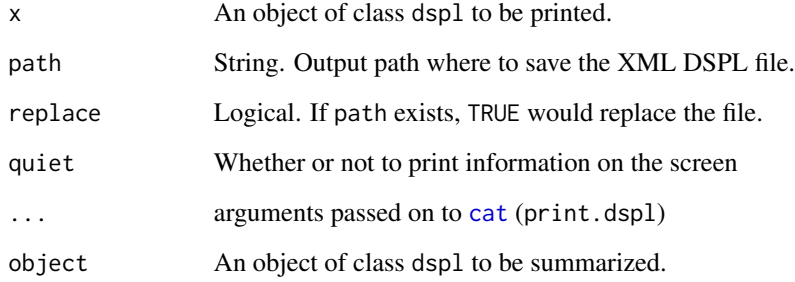

## Value

list("print.dspl")

None (invisible NULL).

## list("summary.dspl")

Returns the class attributes and a list containing as defined by [dspl](#page-3-1) function. For more information see its value section.

## Author(s)

George G. Vega Yon

## See Also

See also [dspl](#page-3-1)

#### Examples

```
## Not run:
  # Parsing some xlsx files at "my stats folder"
  mydspl <- dspl(path="my stats folder/")
  # Checking the summary of the data bundle
  summary(mydspl)
  # Writing the DSPL XML definition into a file
  outputfile <- tempfile()
  print(mydspl, path=outputfile)
```
## End(Not run)

genders *Genders example data set*

#### Description

This data set is one used in the DSPL Tutorial. Specifically, it contains the basic columns used to define a categorical dimensions such as gender.

#### Format

A data frame containing 2 observations.

#### Source

DSPL Google Code Page Downloads: [https://developers.google.com/public-data/docs/](https://developers.google.com/public-data/docs/tutorial) [tutorial](https://developers.google.com/public-data/docs/tutorial)

gender\_country\_slice *Some Countries statistics at Gender level*

#### Description

This data set is one used in the DSPL Tutorial. Specifically, it contains the population magnitudes at country and gender level since 1960 to 1961.

#### Format

A data frame containing 13 observations.

#### Source

<span id="page-7-0"></span>

<span id="page-8-1"></span><span id="page-8-0"></span>

Parsing *csv*, *tab* or *xls(x)* files at a specific directory path, genMore info generates a dataframe used to complete a DSPL bundle with a more complete concepts definition including description, url, etc..

#### Usage

```
genMoreInfo(path, encoding = getOption("encoding"), sep = ";",
  output = NA, action = "merge", dec = ".")
```
#### Arguments

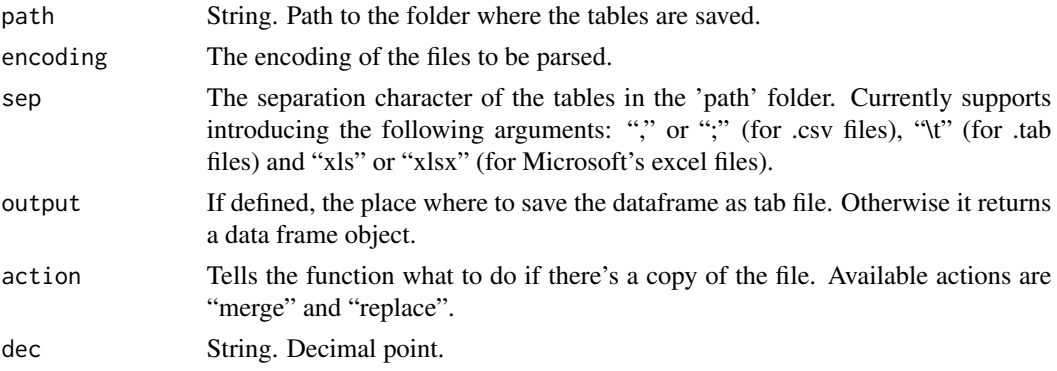

## Details

If there isn't any output defined (NA) the function returns a dataframe containing concepts as observations. Using this, the user may add more descriptive info about concepts. In turn it writes a tab file with the dataframe described above. The user may recycle this file writing "append" in the action argument.

#### Value

If no output defined, genMoreInfo returns a dataframe with the following columns.

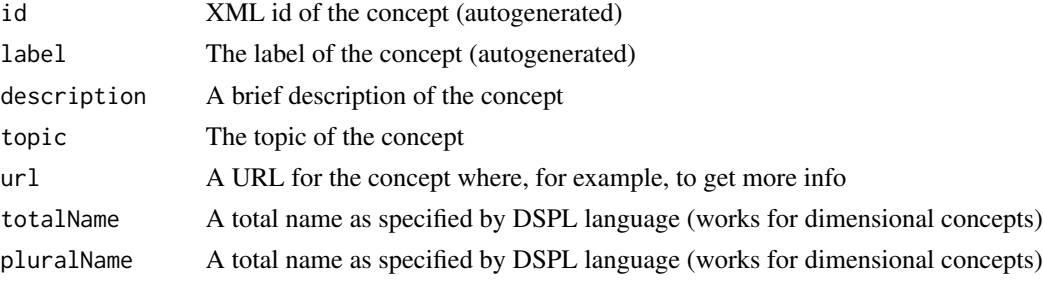

#### Author(s)

George G. Vega Yon

#### References

Google Public Data Explorer: <http://publicdata.google.com>

#### Examples

```
# Getting the path where all the datasets are
path <- system.file("dspl-tutorial", package="googlePublicData")
info <- genMoreInfo(path) # This is a dataframe
# Setting the 5th concept as topic "Demographics"
info[5, "topic"] <- "Demographics"
# Generating the dspl file
ans <- dspl(path, moreinfo = info)
ans
 ## Not run:
    # Parsing some xlsx files at "my stats folder" to gen a "moreinfo" dataframe
   INFO <- genMoreInfo(path="my stats folder/", sep="xls")
    # Rows 1 to 10 are about "Poverty" and rows 11 to 20 about "Education"
    # So we fill the "topic" column with it.
    INFO$topic[1:10] <- "Poverty"
    INFO$topic[11:20] <- "Education"
    # Finally, we build the DSPL ZIP including more info
    dspl(path="my stats folder/", sep="xls", moreinfo=INFO)
## End(Not run)
```
googlePublicData *Working with Google's Public Data Explorer DSPL Metadata Files*

## Description

googlePublicData package provides a collection of functions to set up Google Public Data Explorer data visualization tool with your own data, building automatically the corresponding DSPL (XML) metadata file jointly with the CSV files. All zipped up and ready to be published at Public Data Explorer.

<span id="page-9-0"></span>

#### <span id="page-10-0"></span>states and the states of the states of the states of the states of the states of the states of the states of the states of the states of the states of the states of the states of the states of the states of the states of t

## Details

Also includes several data structure verifiers in order to avoid surprises while loading your ZIP file to Public Data Explorer page.

Please visit the project home for more information and examples: [http://github.com/gvegayon/](http://github.com/gvegayon/googlePublicData) [googlePublicData](http://github.com/gvegayon/googlePublicData).

#### Author(s)

George G. Vega Yon

#### References

- googlePublicData project site: <http://github.com/gvegayon/googlePublicData>
- Public Data Explorer site: <http://publicdata.google.com/>
- Public Data Explorer Developers site: <https://developers.google.com/public-data/>
- googleVis package: <https://github.com/mages/googleVis#googlevis>

#### Examples

## Not run: demo(dspl)

## End(Not run)

#### states *US states example data set*

#### Description

This data set is one used in the DSPL Tutorial. Specifically, it contains the basic columns used to define geographical dimensions, in this case, US States.

#### Format

A data frame containing 8 observations.

#### Source

<span id="page-11-0"></span>

This data set is one used in the DSPL Tutorial. Specifically, it contains the population magnitudes and unemployment rate at state level since 1960 to 1963.

#### Format

A data frame containing 9 observations.

## Source

## <span id="page-12-0"></span>Index

∗ IO dspl, [4](#page-3-0) genMoreInfo, [9](#page-8-0) ∗ datasets countries, [3](#page-2-0) country\_slice, [4](#page-3-0) gender\_country\_slice, [8](#page-7-0) genders, [8](#page-7-0) state\_slice, [12](#page-11-0) states, [11](#page-10-0) ∗ methods dspl-methods, [7](#page-6-0) ∗ package googlePublicData, [10](#page-9-0) ∗ utilities checkTimeFormat, [2](#page-1-0) cat, *[7](#page-6-0)* checkTimeFormat, [2,](#page-1-0) *[6](#page-5-0)* class, *[6](#page-5-0)* countries, [3](#page-2-0) country\_slice, [4](#page-3-0) dspl, *[3](#page-2-0)*, [4,](#page-3-0) *[7](#page-6-0)* dspl-methods, [7](#page-6-0) gender\_country\_slice, [8](#page-7-0) genders, [8](#page-7-0) genMoreInfo, *[5](#page-4-0)*, [9](#page-8-0) GooglePublicData *(*dspl*)*, [4](#page-3-0) googlePublicData, [10](#page-9-0) googlePublicData-package *(*googlePublicData*)*, [10](#page-9-0) joda-times *(*checkTimeFormat*)*, [2](#page-1-0) new\_dspl *(*dspl*)*, [4](#page-3-0) print.dspl *(*dspl-methods*)*, [7](#page-6-0) saveXML, *[6](#page-5-0)*

state\_slice, [12](#page-11-0) states, [11](#page-10-0) summary.dspl *(*dspl-methods*)*, [7](#page-6-0)

timeFormat *(*checkTimeFormat*)*, [2](#page-1-0)